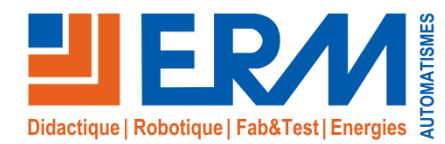

# Smart Stock

## *Système de stockage de l'énergie sur les réseaux électriques de type Smart Grids*

#### **Descriptif du support didactique**

Le bon fonctionnement du réseau électrique dépend de l'équilibre entre l'offre et la demande. Un équilibre que la production intermittente des énergies renouvelables rend de plus en plus difficile à maintenir. La solution envisagée par les spécialistes est de développer des moyens de stockage de l'électricité.

Depuis peu, le consommateur a été mis à contribution, par le biais de tarifs incitatifs, par exemple, ou plus récemment, via des compteurs intelligents qui permettent de procéder à des effacements de consommation.

Ces EnR sont par nature intermittentes et, qui plus est, leur production n'est généralement pas centralisée. Pour continuer à assurer à tout moment et en tout lieu l'équilibre entre l'offre et la demande en électricité, il est indispensable de développer des solutions pour stocker cette énergie.

#### **Le système ERM\_FK10 « Smart Stock » est un système de stockage permettant :**

- ➢**Le stockage de l'énergie, selon les paramètres locaux**
	- ✓**Coût du kWh**
	- ✓**Optimisation de l'autoconsommation d'une production locale (Énergies renouvelables)**
- ➢**La sécurisation du réseau pour les applications critiques**
- ➢**L'effacement des « pics » de consommation**

#### *Le Stockage et réutilisation de l'énergie en fonction des besoins*

Equipé d'une technologie unique permettant le stockage et la réutilisation de l'énergie en fonction des besoins, le Smart Stock pourra simuler des scénarios d'optimisation des coûts de l'énergie en fonction :

•Du coût de l'énergie, de la demande et de l'offre

•De la disponibilité d'une source d'énergie renouvelable

**Complètement indépendant, il peut s'utiliser avec ou sans source d'énergies renouvelables.**

#### *Analyse poussée des scénarios*

L'affichage **des données de fonctionnement en temps réel** est réalisé à l'aide d'une interface homme-machine (écran couleur) basée sur un **Linux embarqué ultra communiquant**, permettant la **visualisation et l'étude de données sur un portail distant gratuit.**

Le système Smart Stock **peut être utilisé indépendamment ou s'intégrer** dans la plateforme didactique **For'SmartGrid** d'ERM.

Ce produit est accompagné d'un dossier technique et pédagogique au format numérique (site HTML) comprenant :

- ✓Les notices d'installation et de mise en service, fiches techniques,…
- ✓Les schémas fonctionnels, électriques, les programmes,…
- ✓Les documentations constructeurs des composants
- ✓Les activités pédagogiques avec les fiches pédagogiques, les énoncés et les corrigés

#### **Référence**

✓ **FK10** : Smart Stock (Système de stockage de l'énergie sur les réseaux électriques de type Smart Grids)

#### **Points forts**

- ✓ S'intègre idéalement dans le système For'SmartGrid.
- ✓ **Activités pédagogiques fournies** sous la forme de scénarios **Cpro (Cerise Pro)** Bac Pro MELEC avec corrigés et **dossiers 1,2,3**
- ✓ Système intégrant un **convertisseur chargeur AC/AC, AC/DC et DC/AC,** batterie, interface homme machine de contrôle/commande et supervision
- ✓ Permet des **activités pratiques de câblage, réalisation, mise en service, paramétrage et dépannage**

**CAP MELEC, Bac Pro MELEC / CIEL BTS Electrotechnique - IUT Universités - Ecoles d'ingénieurs**

#### **Thématiques abordées**

Réseaux de distribution électrique, Réseaux de communication, Electrotechnique, Gestion d'exploitation d'infrastructures Performance énergétique

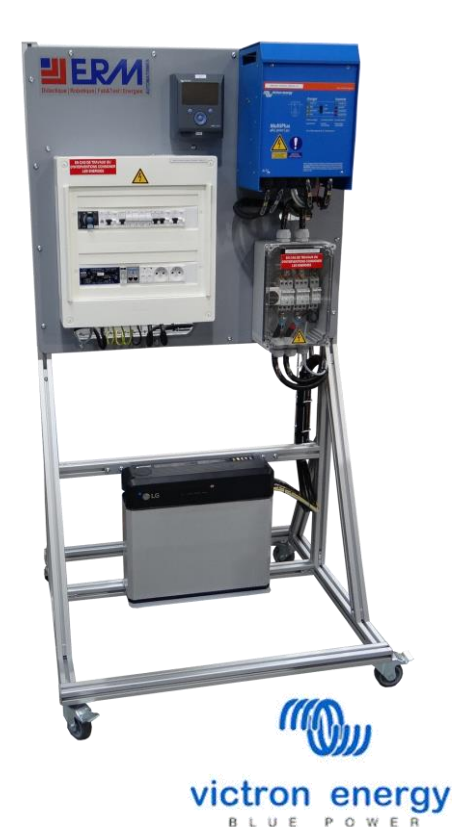

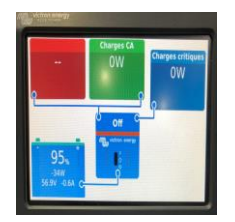

Interface Homme / Machine de l'onduleur

## Plus d'informations sur www.erm-automatismes.com

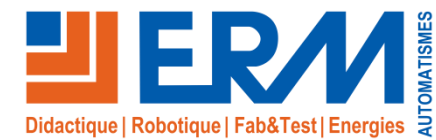

www.erm-automatismes.com

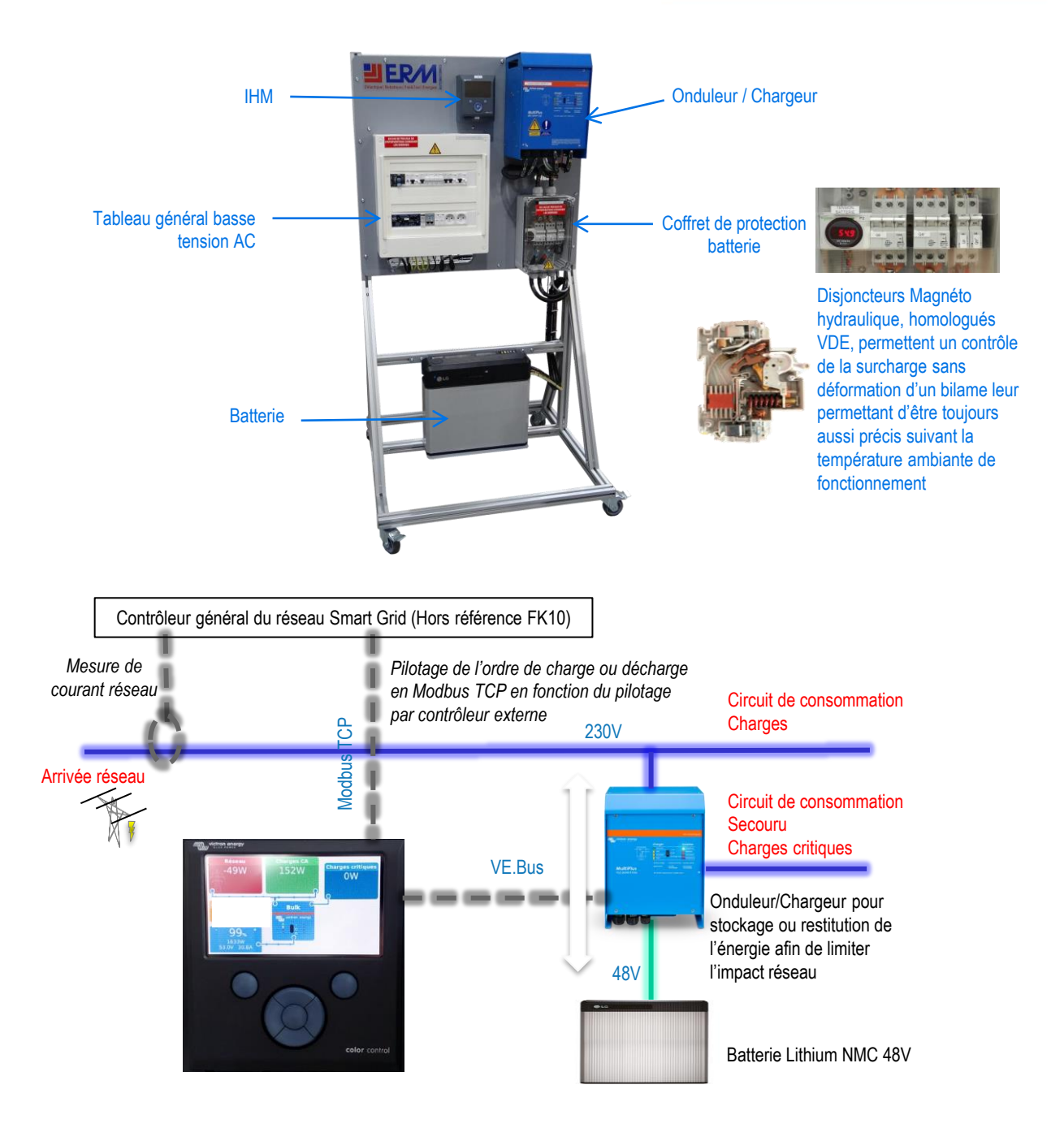

#### **Caractéristiques techniques**

- ✓ **Batterie :** LG CHEM Resu Lithium NMC, Stockage 3.3kWh
- ✓ **Onduleur chargeur :** Victron Multiplus II 3000/48 3kVA
- ✓ **Interface homme/machine :** Système Victron Color Control GX associé à compteur d'énergie avec datalogging sur carte µSD, communication Modbus TCP, visualisation des données sur portail distant gratuit vrm.victronenergy.com
- ✓ **Coffret de protection AC :** Incluant Relais de contrôle tension et réseau conforme à DIN VDE 126, Protection différentielle 30mA, Parafoudre et Départ de réserve pour source de production photovoltaïque connectée réseau.
- ✓ **Coffret de protection DC :** Incluant disjoncteurs magnéto-hydrauliques 125A DC 10kA normes NF EN 60947

Le Smart Stock est composé uniquement de composants éprouvés sélectionnés par une équipe spécialisée dans le domaine des énergies renouvelables et du stockage: Victron, LG, Schneider, ZIELH, Carlo Gavazzi.

- ✓ Châssis en profilés aluminium à roulettes
- ✓ Dimensions: 550 x 1330 x 300 mm Poids: 50kg

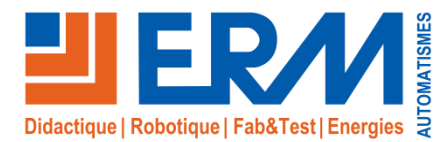

www.erm-automatismes.com

## Activités Pédagogiques

**Smart Stock**, Système de stockage de l'énergie sur les réseaux, est fourni avec des **10 scénarios pédagogiques sous la forme Cpro** (Cerise Pro). Les activités pratiques sont développées et sont accompagnées de corrigés. Elles couvrent l'ensemble des compétences du Bac Pro MELEC et de la certification intermédiaire BEP. Les activités pédagogiques sont organisées par année de formation.

#### **Activités pédagogiques fournies**

#### *Activité 1 : Découverte du système*

- ✓Les différents types de batteries
- ✓Densité massique (Energie massique) et durée de vie
- ✓Différence entre Li-ion et Li-Po
- ✓Découverte des ensembles matériels
- ✓Découverte du tableau de protection batterie
- ✓Mise en énergie du système

#### *Activité 2 : Découverte du tableau général basse tension AC*

- ✓Vérification du matériel installé
- ✓Relais de tension et de fréquence UFR1001E
- ✓Compteur d'énergie
- ✓Principe de départ principal, secondaire et secouru
- ✓Mise en service
- ✓Connexion du système

#### *Activité 3 : Pose, Implantation, raccordement et câblage du TGBT*

✓Implanter les composants du tableau

- ✓Raccorder et câbler le TGBT AC du système de stockage réseau
- ✓Réaliser les contrôles hors tension avant mise en service

#### *Activité 4 : Pose, Implantation, raccordement et câblage de*

*l'Onduleur/chargeur, de la batterie et de l'IHM*

- ✓Implanter les composants
- ✓Raccorder et câbler de l'onduleur, batterie, IHM et coffret de protection DC
- ✓Raccordement des câbles de communication
- ✓Réaliser les contrôles hors tension avant mise en service

#### *Activité 5 : Livraison d'une installation*

- ✓Préparation : Matériel et équipement Distribution (SLT) Sécurité
- ✓Mise en service : Conformité de l'implantation du matériel
- ✓Essai de fonctionnement du système
- ✓Présentation au client
- ✓Communication : Effectuer le compte rendu à la hiérarchie sur les
- résultats de votre intervention de mise en service

#### *Activité 6 : Contrôle du paramétrage du CCGX*

✓Préparation : Matériel et équipement - Présentation du CCGX ✓Contrôle réglages et paramétrages : Vérification des informations de la batterie - Vérification des informations de l'onduleur - Vérification des

#### **Les Dossiers d'accompagnement (dossiers 1, 2 et 3)**

## **Dossier 1 :** C'est le **dossier technique des opérations**.

- Il est numérique et contient : - Documents de référence
- Instructions
- Qualité́
- 
- Ressources humaines
- Dossier technique des matériels et des équipements.
- **Dossier 2 :** C'est le **dossier des supports d'enregistrement et de**

## **communication**.

- Il est numérique et contient :
- Documents qualité́ - Matières et stocks
- 
- Mesures, essais et maintenance
- Documents de fin de chantier

**Dossier 3 :** C'est le **dossier SantéSécurité́au Travail et protection de l'environnement liés aux opérations**.

#### Il est numérique et contient :

notifications - Vérification des paramètres du CCGX ✓Communication : Présentation au client - Rendre compte à la hiérarchie

### *Activité 7 : Maintenance préventive*

✓Préparation : Introduction à la maintenance préventive – Ordre d'intervention - Analyse de l'environnement et des conditions de maintenance – Analyse des risques professionnels - Tri et évacuation les déchets

- ✓Réaliser les opérations de maintenance préventive : Visite de base et
- « Registre de sécurité » Maintenance préventive
- ✓Communication (rendre compte) : Compléter le registre de maintenance préventive – Compléter la fiche d'intervention

#### *Activité 8 : Maintenance corrective et dépannage*

✓Préparation : Introduction à la maintenance préventive - Ordre d'intervention - Analyse de l'environnement et des conditions de maintenance - Analyse des risques professionnels

✓Analyser l'installation et diagnostiquer le dysfonctionnement : Relevé des pannes sur le CCGX - Analyse et vérifications des relevés de défaut ✓Réaliser les opérations de dépannage : Remplacement de l'organe défectueux

✓Communication : Compléter le registre de maintenance corrective - Compléter la fiche d'intervention

#### *Activité 9 : Supervision VRM sur le CCGX*

✓Raccordement réseau : Câblage réseau

✓Connexion VRM : Création d'un compte VRM - Installation d'un produit VRM - ID Portail VRM - Reconnaissance ID Portail VRM - Console à distance

✓Application VRM : Télécharger l'application - Utilisation de l'application ✓Communication : Présentation au client - Rendre compte à la hiérarchie

#### *Activité 10 : Contrôle du paramétrage du relai de tension eet de la fréquence UFR1001E*

✓Préparation : Matériel et équipement - Présentation de l'UFR1001E – contrôle réglages et paramétrages : Vérification du programme employé ✓Communication : Présentation au client - Rendre compte à la hiérarchie

- Documents lies à la prévention des risques professionnels (Plan Particulier de Sécurité et de Protection de la Sante<sup>*PPSPS*, Plan De</sup> Prévention PDP)

- Documents liés à la sécurité, l'hygiène et l'environnement (fiches produits, fiches des données de sécurité́)
- Législation et règlementation applicables au site d'intervention
- Document unique de prévention (DUP)
- Registre de sécurité́
- Carnet de prescriptions
- Procédures et consignes de la sante-sécurité et de l'environnement
- Liste des incidents, accidents ou sinistres,
- Plan d'optimisation de la performance environnementale : ressources, énergies, eau, déchets

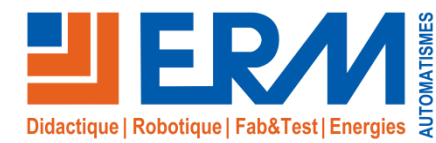

## **For'SmartGrid –** Smart Grid didactique destiné à une plateforme d'enseignement

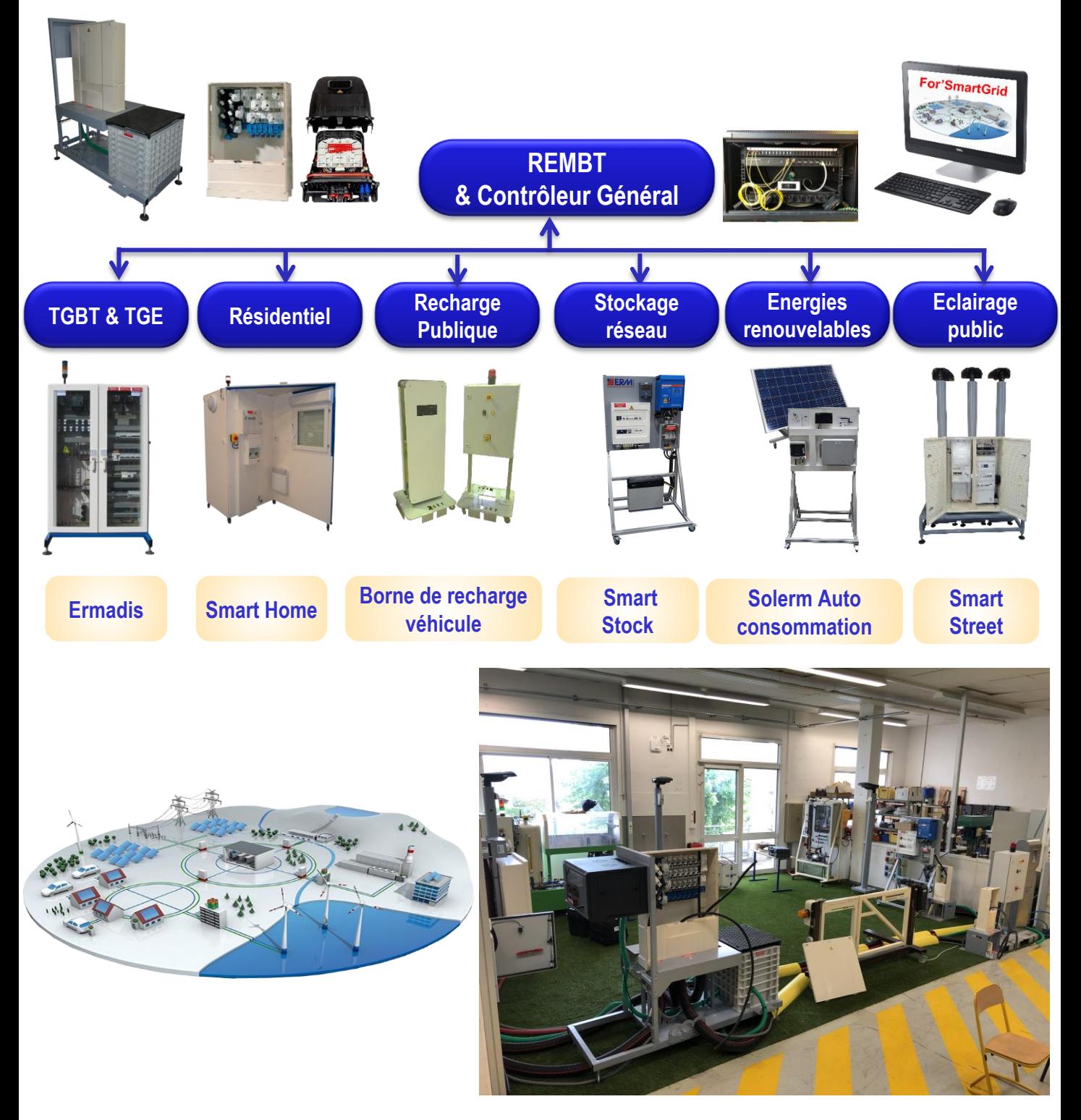

→ **Un réseau électrique intelligent avec des composants industriels et un fonctionnement au plus proche de la réalité**

561, allée Bellecour-84200 Carpentras - France - Tél. + 33 (0) 4 90 60 05 68 - Fax + 33 (0) 4 90 60 66 26 www.erm-automatismes.com - contact@erm-automatismes.com